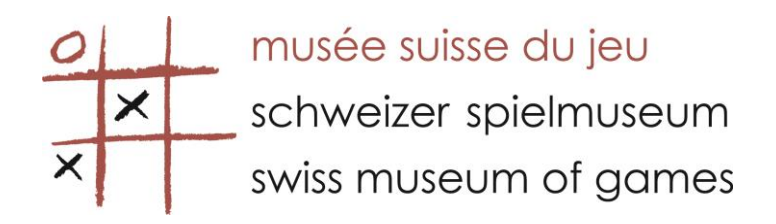

## **GAME OF KINGS**

## **Rules**

Unlimited number of players. The King is in the tower protected by four knights and 8 archers. The spinning top is an evident danger. The aim of the game is to knock over a maximum amount of characters. Points are scored as follows.

## **♦ King = 100 points**

**♥ Knight = 50 points**

**♣ Archer = 20 points**

- The number of rounds is defined by the players.
- The scores are obtained by the addition of individual points.
- The winner is the player with the maximum number of points.

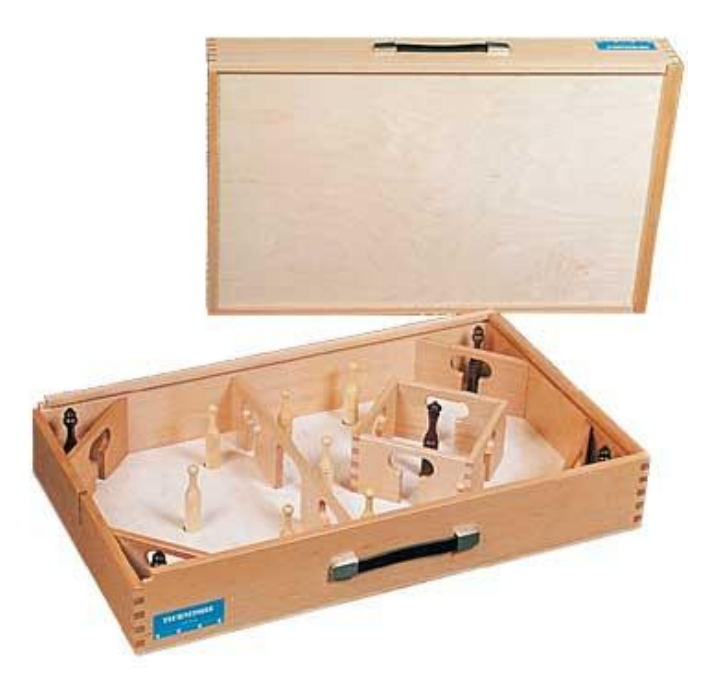